```
Length[DeleteFile /@ FileNames["index.html", "C:\\drorbn\\AcademicPensieve\\Album", 2]]
Out[*]=

166

SetDirectory[
    "C:\\drorbn\\AcademicPensieve\\Album\\2022.08.21_Mini_Ride_to_the_Rainbow"];
    (Interpretation[ImageResize[Import@#, 400], #] → "") & /@
    FileNames["*.jpg" | "*.jpeg" | "*.png" | "*.mp4"]
```

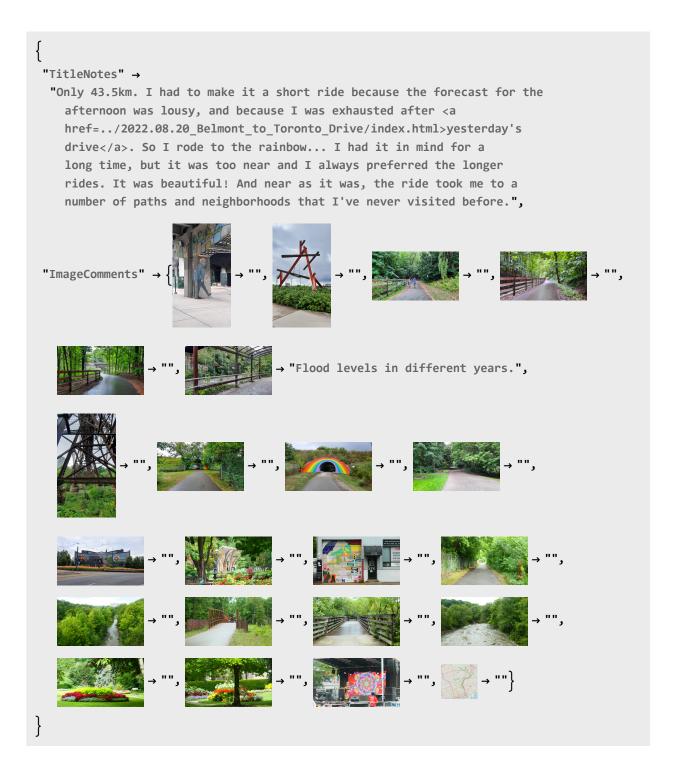